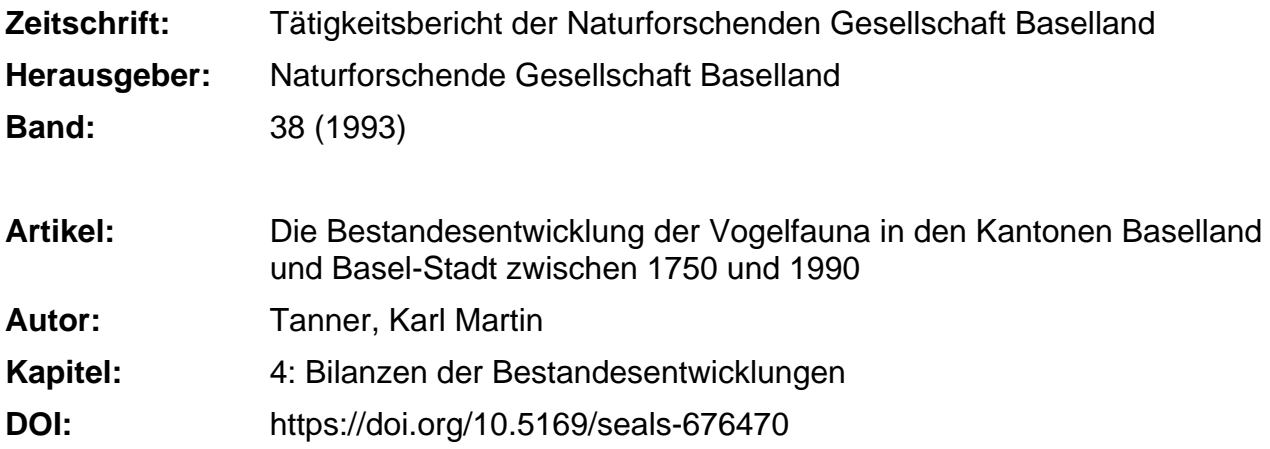

#### **Nutzungsbedingungen**

Die ETH-Bibliothek ist die Anbieterin der digitalisierten Zeitschriften. Sie besitzt keine Urheberrechte an den Zeitschriften und ist nicht verantwortlich für deren Inhalte. Die Rechte liegen in der Regel bei den Herausgebern beziehungsweise den externen Rechteinhabern. [Siehe Rechtliche Hinweise.](https://www.e-periodica.ch/digbib/about3?lang=de)

#### **Conditions d'utilisation**

L'ETH Library est le fournisseur des revues numérisées. Elle ne détient aucun droit d'auteur sur les revues et n'est pas responsable de leur contenu. En règle générale, les droits sont détenus par les éditeurs ou les détenteurs de droits externes. [Voir Informations légales.](https://www.e-periodica.ch/digbib/about3?lang=fr)

#### **Terms of use**

The ETH Library is the provider of the digitised journals. It does not own any copyrights to the journals and is not responsible for their content. The rights usually lie with the publishers or the external rights holders. [See Legal notice.](https://www.e-periodica.ch/digbib/about3?lang=en)

**Download PDF:** 22.05.2025

**ETH-Bibliothek Zürich, E-Periodica, https://www.e-periodica.ch**

## 4 Bilanzen der Bestandesentwicklungen

## 4.1 Einführung

Die in Tabelle 2 zusammengestellten Befunde für die Arten der Katego-<sup>1</sup> und 2 lassen sich zu verschiedenen Bilanzen zusammenfassen. Diese sollen historische Entwicklungen sichtbar machen. Nichts anderes. Im Text wird auf gewisse besonders auffallende Befunde hingewiesen. Vor vorschnel-Interpretieren der Aussagen sei ausdrücklich gewarnt. Deutungen der Befunde und Ursachenforschung sind nur unter Berücksichtigung des Ausmasses der jeweiligen landschaft-verändernden Prozesse (z.B. Melioratiobauliche, land- und forstwirtschaftliche Eingriffe) möglich.

 $\subset$  $\sim$ 

In den folgenden Abschnitten werden die Befunde nach verschiedenen Kriterien geordnet und so weit wie möglich mit Tabellen und grafischen stellungen sichtbar gemacht. Ergänzende Angaben folgen im Anhang. Kurze Erläuterungen von Begriffen und Darstellungsweisen finden sich in den  $la$ gen  $1$  und  $2$ .

Die Bilanzen werden, wenn nichts anderes angegeben ist, nur mit den Arten der Kategorie 1 erstellt. Sowohl von der Artenzahl als auch von der Quellendichte her kommt dieser Kategorie überragende Bedeutung zu (vgl. dazu auch Abschnitt 4.3).

Ein «Kunstgriff», der bei allen weiteren Auswertungen (in den Kapiteln 4,5 und 6) angewendet werden muss, bedarf hier der Begründung: Zur teilung der Häufigkeiten im Zeitraum 1750–1815 stehen fast ausnahmslos nur die Angaben von BRUCKNER (1748–1763) und MEISNER & SCHINZ (1815) zur Verfügung. Dies hat dazu geführt, dass für 52 Fälle, in welchen die figkeit einer Art nicht eindeutig beurteilt werden kann, die Grössen «?» und «kommt vor» eingesetzt werden mussten. Wenn nun der Zeitraum 1750-1815 in Bilanzen einbezogen werden soll, ist dies nur möglich nach einer wandlung dieser beiden Grössen. Eine solche wird nach den folgenden Überlegungen vorgenommen: In Kategorie 1 gibt es für 1750–1815 60 Arten, welche mit «häufig», «selten» oder «fehlt» eingestuft werden können. gleicht man bei jeder dieser Arten die Einstufung für 1750–1815 mit derjenizu Beginn des Zeitraums 1850-1915, dann ist bei 57 Arten (also 95%) keine Veränderung der Häufigkeit festzustellen, Diese Tatsache berechtigt zur Annahme, dass auch für die <sup>16</sup> Arten mit der Einstufung «?» und die 36 Arten mit «kommt vor» mehr oder weniger konstante Verhältnisse vorlie-Bei einer Fehlerquote von nur ca. 5% erscheint es somit für die Bilanzen vertretbar, «?» und «kommt vor» bei jeder Art durch die Häufigkeiten zu Beginn des Zeitraums 1850-1915 zu ersetzen. Logischerweise wird in dem einen Fall, wo eine Art im Zeitraum 1850-1915 neu auftritt, für 1750-1815 «fehlt» eingesetzt.

In Anhang 1 werden die Arten mit entsprechend umgewandelten Häufigkeits-Angaben für den Zeitraum 1750-1815 - geordnet nach Häufigkeitsmustern - aufgelistet.

# 4.2 Die Häufigkeitsmuster der Bestandesentwicklungen seit 1750

Als Häufigkeitsmuster einer Art werden ihre in geraffter Form dargestellten Häufigkeiten für die Zeiträume 1750-1815, 1850-1915 und 1950-1990 bezeichnet.

## Tabelle 3: Die verschiedenen Häufigkeitsmuster und die Anzahl der Arten, welche dasselbe Muster aufweisen.

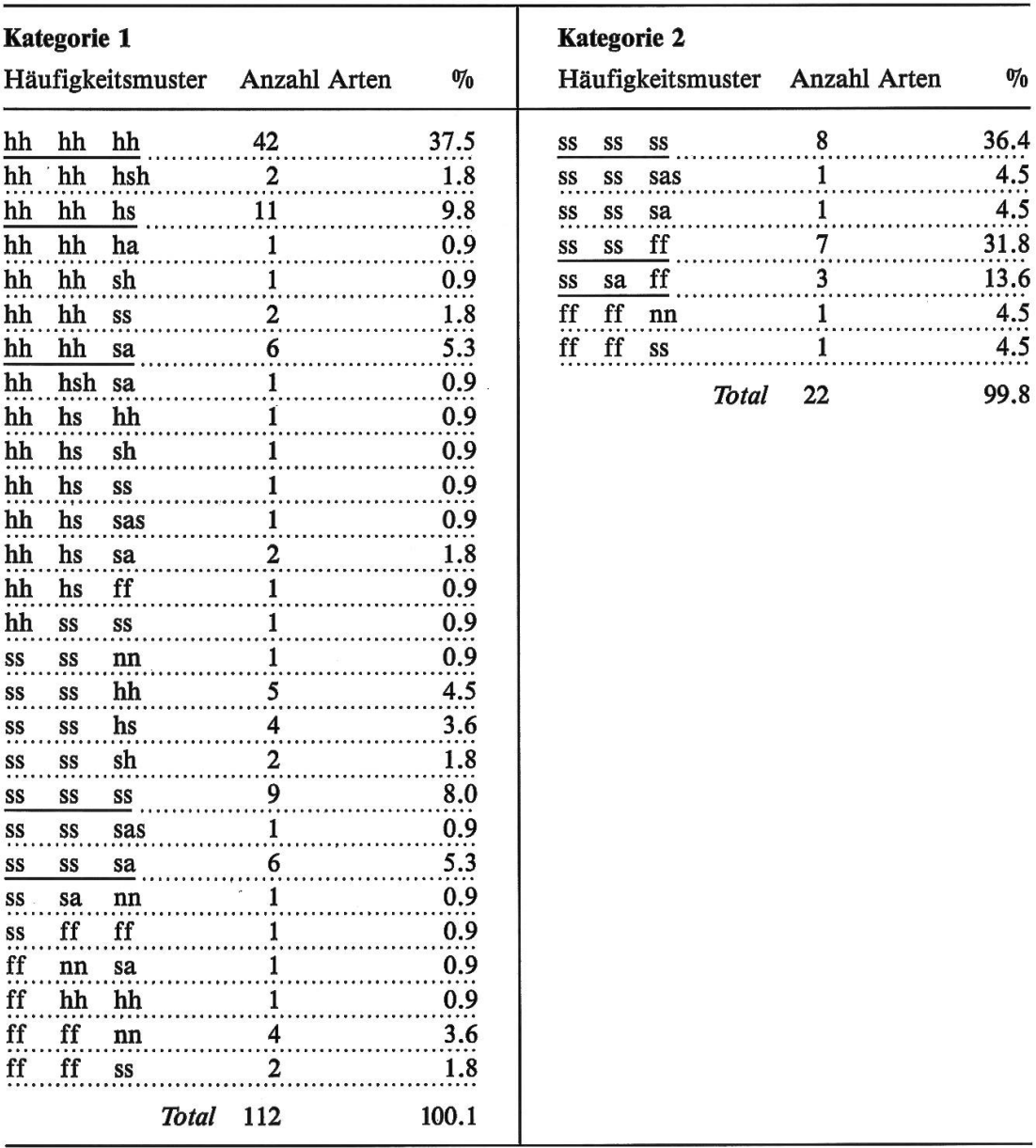

Erklärungen in Beilage 2.

In Kategorie <sup>1</sup> gibt es 28 verschiedene Häufigkeitsmuster, in Kategorie 2 deren 7.

In Anhang <sup>1</sup> findet sich eine nach den Häufigkeitsmustern geordnete Artenliste. Sie zeigt, welche Arten seit 1750 den gleichen Entwicklungsweg beschritten haben.

### Kommentar zu Tabelle 3

Alle Muster, welche bei über 5% der Arten einer Kategorie vorkommen, sind in Tabelle 3 unterstrichen. Viele Muster kommen nur bei einzelnen Arten vor. Mit ihnen lassen sich kaum übergeordnete Aussagen machen. Ein Zusammenziehen der Muster zu besser vergleichbaren Einheiten drängt sich von da her auf. Es soll weiter unten, in den Abschnitten 4.3 ff., denn auch erfolgen.

Mit den unterstrichenen Mustern sind aber hier schon Aussagen über häufte historische Abläufe möglich. So machen in Kategorie 1 die Arten, welche über alle Zeiträume hinweg konstant geblieben sind (hh hh hh und ss ss ss), gegen 50% des Totais aus. Daneben gibt es eine beträchtliche zahl von Arten, welche erst im letzten Zeitraum abgenommen haben. Bei ihnen sind im wesentlichen drei «Typen» zu unterscheiden:

- Arten, welche immer schon selten waren und jetzt aussterben (ss ss sa): Dohle, Nachtschwalbe, Raubwürger, Turteltaube, Uferschwalbe, Wachtelkönig:
- Arten, welche häufig waren und jetzt selten werden (hh hh hs): Baumpie-Fitis, Gartenrötel, Goldammer, Grünspecht, Kleinspecht, Kuckuck, Rotrückenwürger, Schleiereule, Turmfalke, Wendehals und
- Arten, welche häufig waren und jetzt sogar aussterben (hh hh sa): Braunkehlchen, Gelbspötter, Heidelerche, Rebhuhn, Steinkauz, Wachtel.

In Kategorie 2 ist auch ein recht hoher Prozentsatz von konstanten Arten zu verzeichnen (ss ss ss). Daneben sind sehr viele Arten in den ersten beiden Zeiträumen vertreten und fehlen dann im dritten (ss ss ff). Eine kleinere Gruppe bilden schliesslich die Arten, welche schon im Zeitraum 1850-1915 ausgestorben sind (ss sa ff); vgl. dazu die vollständige Auflistung der Arten in Anhang 1.

# 4.3 Die Häufigkeiten am Ende der Zeiträume

Die Entwicklung der einzelnen Arten kann nicht linear, als lückenloses Band, dargestellt werden. Dafür sind die Angaben der ausgewerteten Quelzu gering. Um dennoch zu fundierten Aussagen zu kommen, sollen in Tabelle 4 die Häufigkeiten der Arten je im letzten Drittel bzw. der zweiten Hälfte der drei untersuchten Zeiträume numerisch ausgewertet werden. Dies bringt den grossen Vorteil mit sich, dass nur fünf Häufigkeiten miteinander zu vergleichen sind, da alle Häufigkeits-Kombinationen (also z. B. hsh, sa oder hs) auf eine Grösse reduziert werden. Beispiele zum Vorgehen: Von der Häufigkeits-Einstufung hsh («häufig - selten - häufig») wird das letzte <sup>h</sup> für die Auswertung genommen, bei sa («selten - ausgestorben») das a, bei hs («häufig - selten») das <sup>s</sup> (vgl. Beilage 2).

Die Wendung «am Ende der Zeiträume» meint somit nicht je einen Zeitpunkt, sondern eine Spanne von Jahren vor 1815, 1915 und 1990, was in allen diesbezüglichen Tabellen und Abbildungen mit «um 1815», «um 1915» und «um 1990» umschrieben wird.

Da bei den Grössen «neu» und «ausgestorben» nie näher bezeichnet wird, in welchen Jahren eine Art neu im Untersuchungsgebiet aufgetreten bzw. ausgestorben ist, beziehen sich bei ihnen die Aussagen immer auf die ganzen untersuchten Zeiträume, also nicht nur auf die letzten Jahre. verständlich könnte man die ausgestorbenen Arten am Ende der Zeiträume immer mit den fehlenden zusammennehmen. Dies geschieht aber mit sicht nicht, da es gerade besonders interessant ist, zu sehen, wieviele Arten von Anfang an in einem Zeitraum fehlen und wieviele erst in seinem Verlaufe aussterben, also fehlend werden.

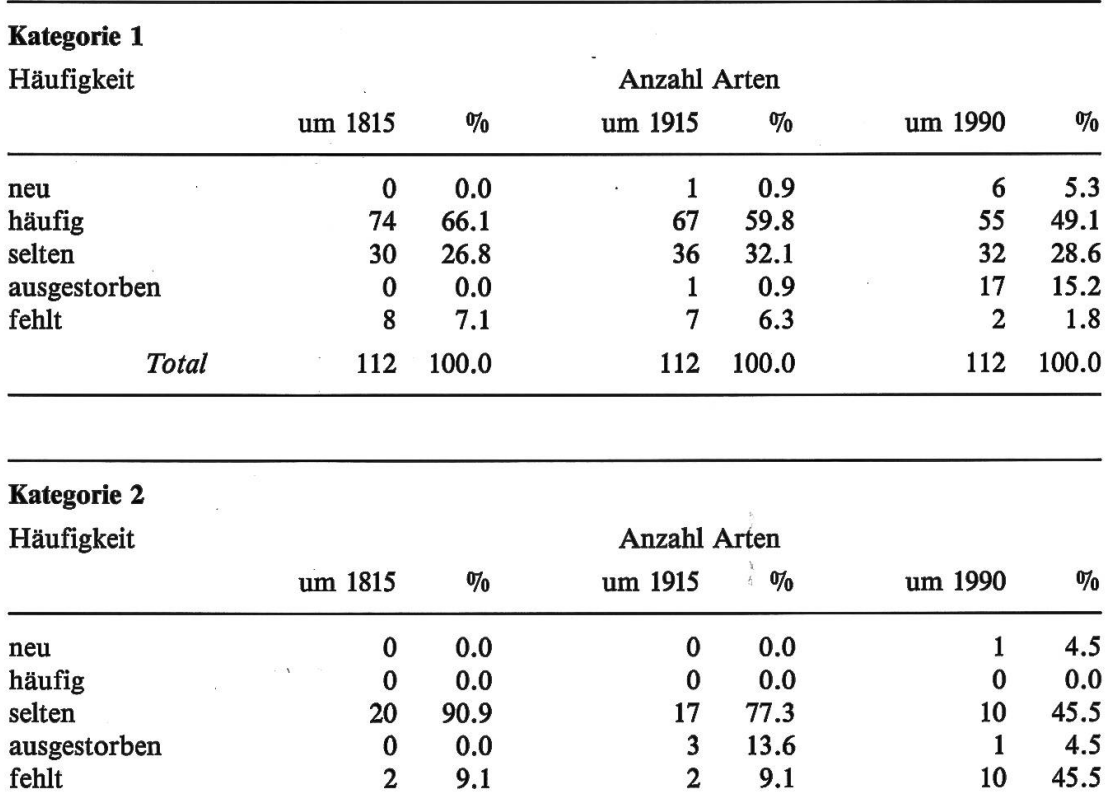

Tabelle 4: Die Häufigkeiten der Arten um 1815, um 1915 und um 1990.

In Anhang 2 sind die zu Tabelle 4 gehörenden Artnamen aufgelistet. Die Befunde für die Arten der Kategorie <sup>1</sup> sind überdies in den Abbildungen 2 und 3 grafisch dargestellt.

Total 22 100.0 22 100.0 22 100.0

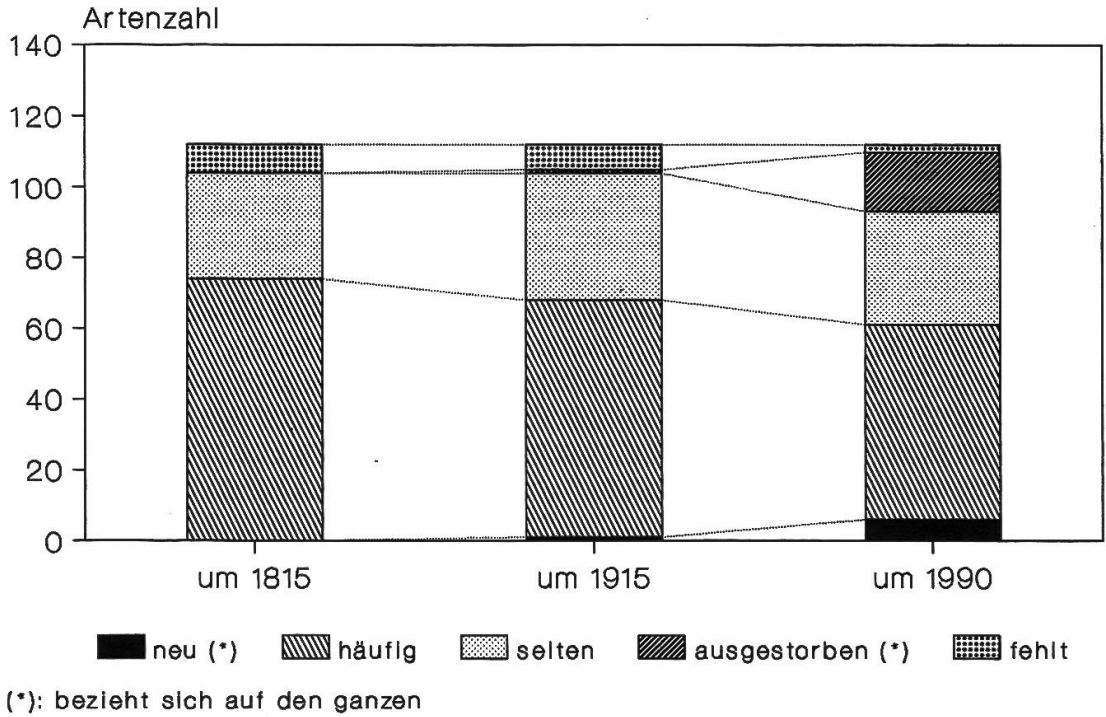

vorangehenden Zeltraum

Abbildung 2: Die Häufigkeiten der Arten (Kategorie 1) um 1815, um 1915 und um 1990 (vgl. Habelle 4 und Anhang 2).

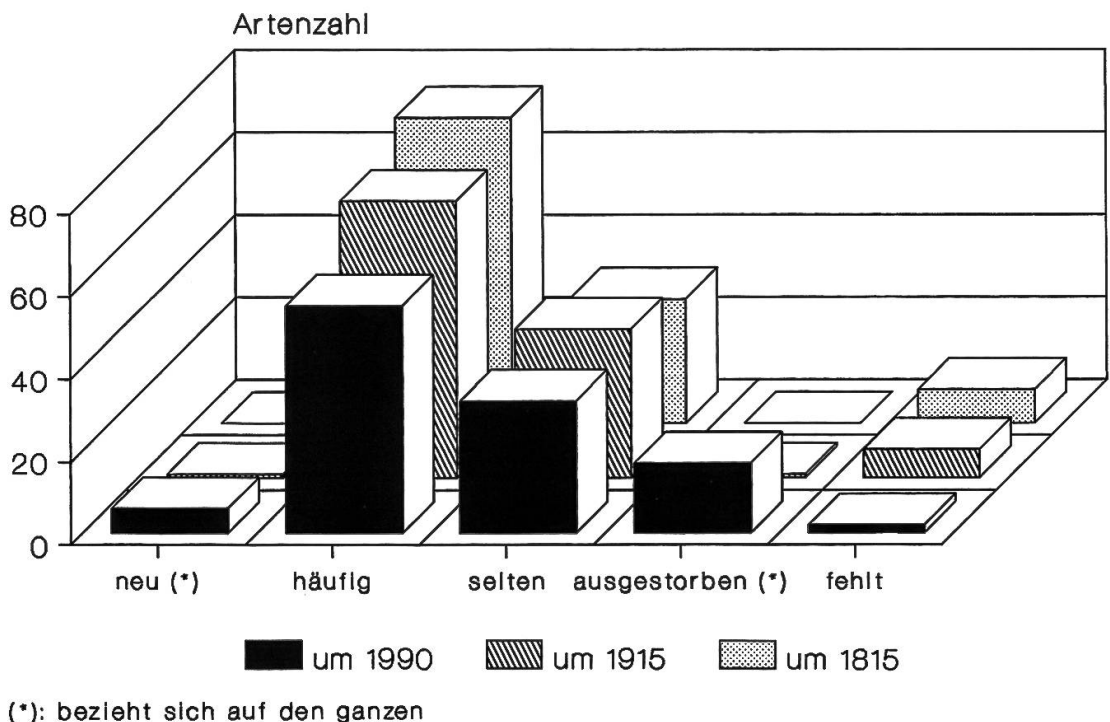

vorangehenden Zeltraum

Abbildung 3: Die Häufigkeiten der Arten (Kategorie 1) um 1815, um 1915 und um 1990 in dreidimensionaler Darstellung (vgl. Tabelle 4 und Anhang 2).

### Kommentar zu Tabelle 4 und Abbildungen 2 und 3

Ein Vergleich der Verhältnisse um <sup>1815</sup> mit denen um <sup>1915</sup> zeigt sehr liche Häufigkeiten. Die Abweichungen sind statistisch kaum relevant. Am auffallendsten ist eine Zunahme der seltenen zulasten der häufigen Arten.

Vergleicht man sodann die Verhältnisse um <sup>1915</sup> mit denen um 1990, gen sich überall – wenn auch mit unterschiedlichem Gewicht – Veränderun-Die Zahl der häufigen Arten geht noch einmal zurück und diejenige der seltenen verringert sich wieder etwa auf das Niveau um 1815. «Dafür» wird das Feld der ausgestorbenen Arten breit. Es gibt auch eine beachtliche Zahl von neuen Arten: sie entspricht fast der Zahl der fehlenden Arten um <sup>1815</sup> und um 1915. Fehlende Arten gibt es nur noch zwei.

Die Grafik in *Abbildung 4* vergleicht die Befunde für Kategorie 1 mit dendenjenigen für die zusammengefassten Kategorien <sup>1</sup> und 2.

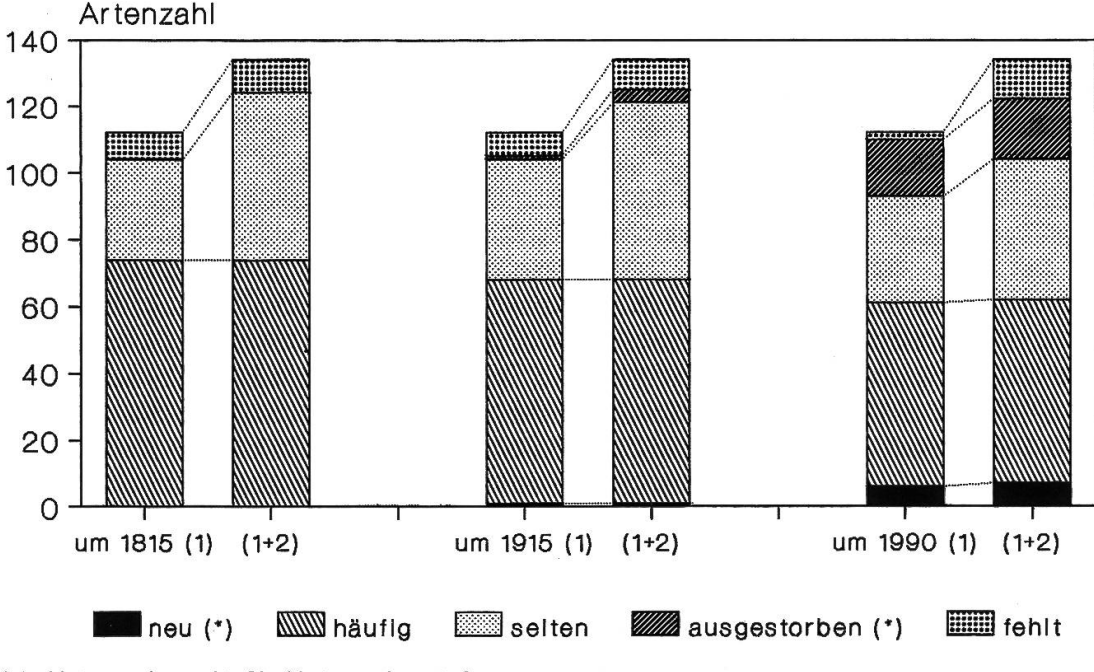

(1): Kategorie 1, (1+2): Kategorien 1+2 ("): bezieht sich auf den ganzen vorangehenden Zeltraum

Abbildung 4: Die Häufigkeiten der Arten um 1815, um 1915 und um 1990: Kategorie <sup>1</sup> und Kategorien 1+2 im Vergleich (vgl. Tabelle 4 und Anhang 2).

### Kommentar zu Abbildung 4

Es zeigt sich, dass Kategorie 2 in allen drei Zeiträumen das Feld der selte-Arten wesentlich vergrössert und um 1990 zusätzlich noch dasjenige der fehlenden Arten. Bei der Grösse «häufig» ist gar kein und bei «ausgestorben» und «neu» praktisch kein Einfluss festzustellen.

Es gibt also im Untersuchungsgebiet eine recht grosse Zahl von Arten, welche immer nur sporadisch vorgekommen sind und zum Teil um 1990 fehlen. Dies gilt es etwa im Blick auf die Erstellung einer Roten Liste zu berücksichtigen: Wenn alle diese Arten aufgenommen werden, erhöht sich die Negativbilanz nicht unwesentlich. Die «Manipuliermasse» Kategorie 2 macht immerhin mehr als 15 Prozent aller Arten aus (Kategorie 1: 112, Kate-2: 22, total 134 Arten).

Es ist zu folgern, dass um möglichst klarer Aussagen willen für die weiteren Bilanzen (ausser in den Abschnitten 4.4 und 5.1) nur die Arten der Kate-<sup>1</sup> ausgewertet werden sollen.

# 4.4 Vorkommen oder Fehlen der Arten während und am Ende der Zeiträume

Im vorliegenden Abschnitt wird gefragt, wieviele Arten zu welcher Zeit im Untersuchungsgebiet brütend vorkommen, ob «häufig» oder «selten» spielt dabei keine Rolle. Es soll nur unterschieden werden zwischen Anwesenheit irgendwann während des untersuchten Zeitraums und Anwesenheit am Ende des Zeitraums.

Als «irgendwann» anwesend gelten alle Arten, welche innerhalb des raums als «neu», «häufig», «selten» oder «ausgestorben» nachgewiesen sind: vgl. Tabelle 5. (Die aussterbenden Arten werden mitgezählt, da sie jeweils zu Beginn des Zeitraums noch vorkommen.)

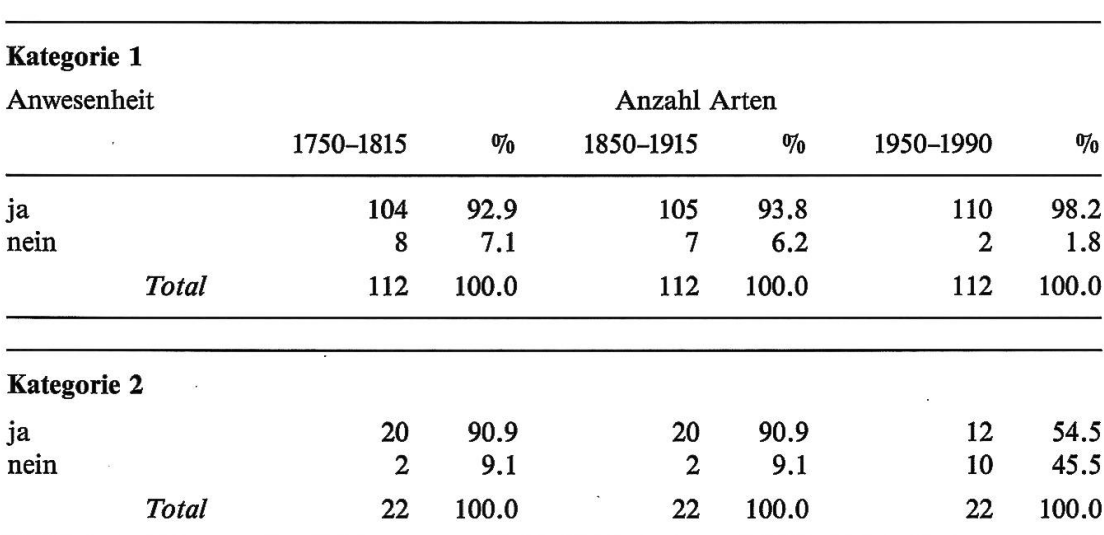

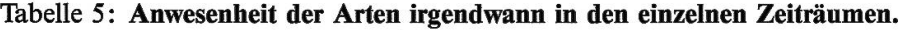

 $ja = \langle new, \langle shall \rangle, \langle \langle \rangle \rangle, \langle \langle \langle \rangle \rangle \rangle$  $nein = «fehlt»$ 

«Am Ende des Zeitraums» anwesend, im Sinne der Ausführungen in Abschnitt 4.3, sind alle Arten mit den Häufigkeiten «neu», «häufig» oder «selten»: vgl. Tabelle 6.

 $\tilde{E}$ 

 $\sim$ 

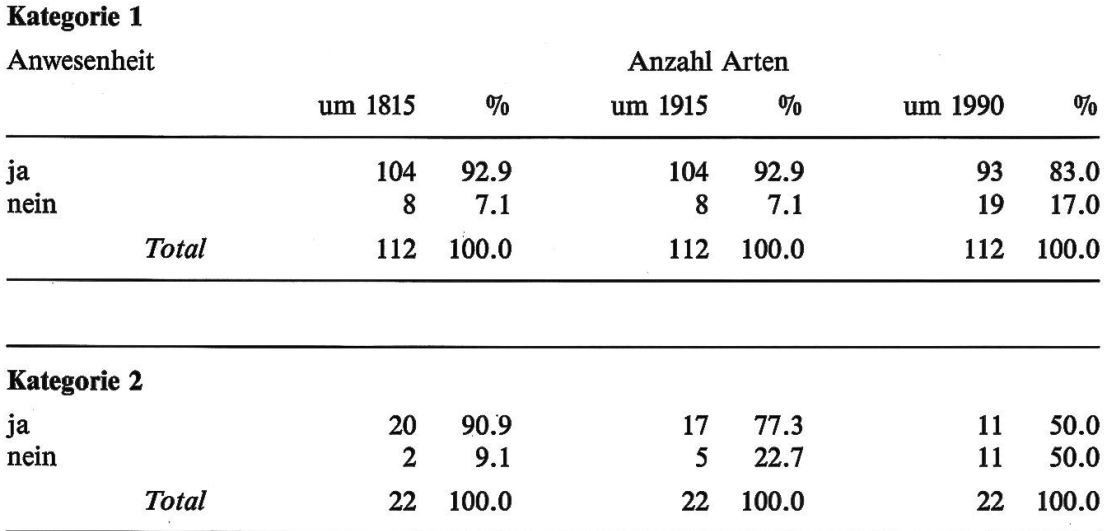

Tabelle 6: Anwesenheit der Arten am Ende der einzelnen Zeiträume.

 $ja = \langle new, \langle chain, \rangle$ , «selten» nein = «ausgestorben», «fehlt»

In den Abbildungen 5 und 6 werden die Befunde grafisch dargestellt, und zwar für Kategorie <sup>1</sup> und die Kategorien 1+2. Die nicht anwesenden Arten werden in Anhang 3 und 4 aufgelistet.

Abbildung 5: Anwesenheit der Arten irgendwann in den einzelnen Zeiträumen, Kategorie 1 und Kategorien 1+2 (vgl. Tabelle 5 und Anhang 3).

> $ja = \alpha$ neu», «häufig», «selten», «ausgestorben»  $nein = «fehlt»$

 $\sim$ 

Abbildung 6: Anwesenheit der Arten am Ende der einzelnen Zeiträume, Kategorie 1 und Kategorien  $1+2$  (vgl. Tabelle 6 und Anhang 4).

> $ja = \langle new, \langle chain, \rangle$  $nein =$  «ausgestorben», «fehlt»

 $\label{eq:1.1} \overline{\mathbf{w}}_{\mathbf{w}} = \mathbf{w}_{\mathbf{w}} + \mathbf{w}_{\mathbf{w}}$ 

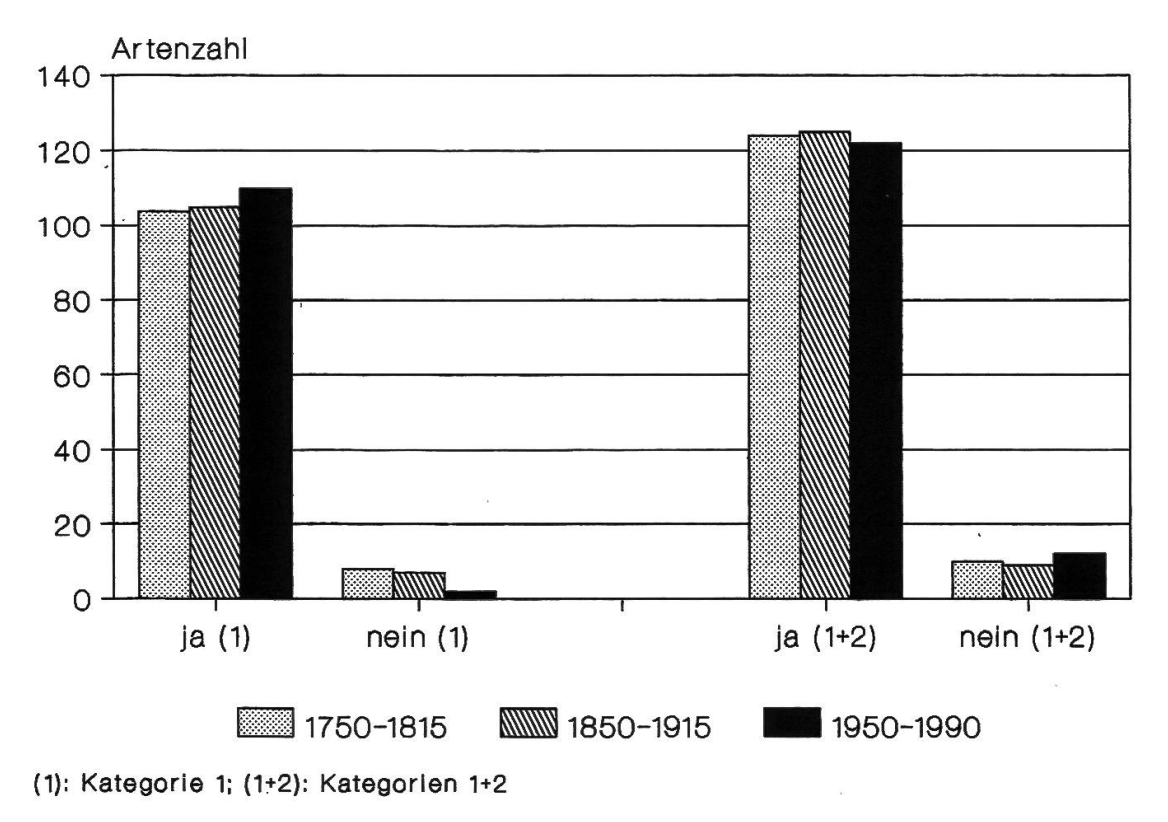

Abbildung 5

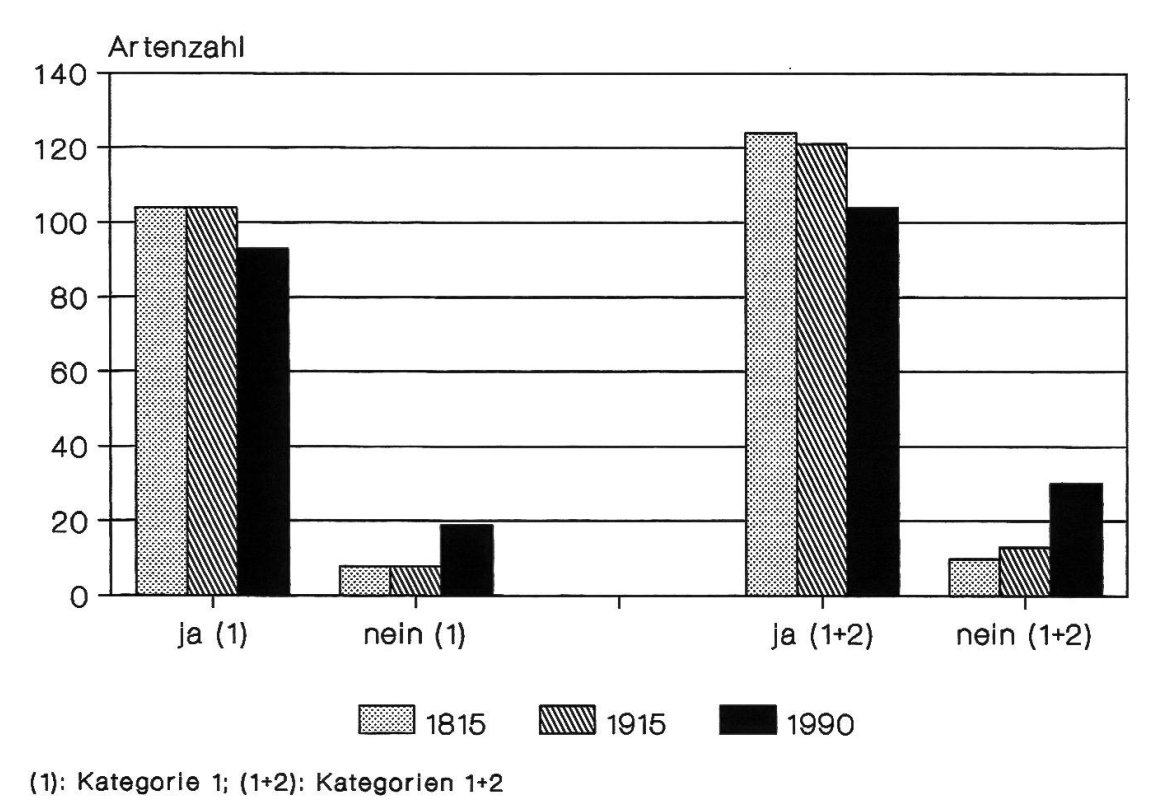

Abbildung 6

### Kommentar zu Tabellen 5 und 6 und Abbildungen 5 und 6

Beim Vergleich der beiden Abbildungen fällt in erster Linie auf, dass die Verhältnisse in den beiden ersten Zeiträumen (wiederum) weitgehend identisch sind. Allerdings muss hier namentlich für den Zeitraum 1750–1815 eingeräumt werden, dass die wenigen Quellen in der Regel keine feine Differenzierung des Vorkommens der Arten innerhalb bzw. am Ende des Zeitraums erlauben.

Innerhalb des Zeitraums 1950-1990 sind sogar mehr Arten vorgekommen als in den beiden vorangehenden Zeiträumen. Aber am Ende, um 1990, sind es deutlich weniger als um <sup>1815</sup> und um 1915. Dies ist erneut ein Hinweis auf beträchtliche Veränderungen im letzten Zeitraum.

Bei den Darstellungen der Summe von Kategorie <sup>1</sup> und 2 fällt vor allem auf, dass sich in Abbildung 6 («am Ende») alle Säulen proportional zu den Säulen von Kategorie <sup>1</sup> vergrössern bzw. verkleinern. In Abbildung 5 gendwann») trifft dies für die beiden ersten Zeiträume auch zu; beim Zeitraum 1950–1990 gibt es eine leichte Untervertretung bei den vorkommenden, bzw. ein Übergewicht bei den fehlenden Arten.

Für eine Bilanzierung des gesamten Artenbestandes sind die Werte am Ende der Zeiträume die interessantesten, da sie die allfälligen Zu- oder Abnahmen am deutlichsten ausweisen (vgl. Tabelle 6, Abbildung 6 und Anhang 4). Für Kategorie 1 muss festgestellt werden: Um 1815 und um 1915 ist der Artenbestand gleich gross (je <sup>104</sup> Arten). Um 1990 sind im Vergleich dazu <sup>11</sup> Arten weniger vorhanden. Dies entspricht 10% der Arten der ganzen Kategorie 1. Zwischen 1915 und 1990 ist somit die Fauna der regelmässig im Untersuchungsgebiet vorkommenden Arten um 10% verarmt. Dies ist eine Schlussbilanz. Es verschwinden in besagter Zeit mehr als <sup>11</sup> Arten, nämlich 18, aber es kommen 7 neue dazu (vgl. Tabelle 3). Wenn die Arten der Katego-<sup>1</sup> und 2 zusammen betrachtet werden, erhöht sich der Prozentsatz der verschwundenen Arten noch leicht. Allerdings kommt Kategorie 2 nicht das gleiche Gewicht zu wie Kategorie 1, da ihre Arten zu allen Zeiten nur sporadisch im Untersuchungsgebiet brüten.

# 4.5 Muster und Grobtendenzen der Bestandesentwicklungen von 1750-1915 und 1750-1990

 $\frac{1}{2}$ 

 $\sim$ 

In den beiden vorangehenden Abschnitten sind im wesentlichen statische Bilanzen gezogen worden, d.h. es wurde festgehalten, in welchem «Zustand» sich die Vogelfauna in bestimmten Zeitabschnitten befand. Hier und

im folgenden Abschnitt soll nun die Dynamik der Entwicklungen seit 1750 näher beleuchtet werden.

Damit überschaubare Aussagen möglich werden, sind Grobtendenzen zu verfolgen:

Unter der Grobtendenz einer Art ist ihre Bestandesentwicklung zwischen zwei definierbaren, mehr als hundert Jahre auseinanderliegenden Zeiträuzu verstehen. Ausgedrückt wird sie als Abnahme (A), Gleichbleiben (G) oder Zunahme (Z). Nicht dazu gezählt werden die Abläufe der Bestandesentinnerhalb eines einzelnen untersuchten Zeitraums. Diese werden als Feintendenzen in Abschnitt 4.6 besonders besprochen.

In diesem Abschnitt sind die Grobtendenzen zwischen den folgenden Zeizu summieren:

- a) von der ersten Hälfte des Zeitraums 1750-1815 bis zur zweiten Hälfte (bzw. in einigen Fällen bis zum letzten Drittel) des Zeitraums 1850-1915, vereinfacht geschrieben: 1750-1915;
- b) von der ersten Hälfte des Zeitraums 1750-1815 bis zur zweiten Hälfte (bzw. in einigen Fällen bis zum letzten Drittel) des Zeitraums 1950-1990, vereinfacht geschrieben: 1750-1990.

Am frühsten erfassten Zustand (um 1750) sollen also die Zeiten um <sup>1915</sup> und um 1990 gespiegelt werden. Ein Vergleich der Grobtendenzen 1750-1915 und 1750-1990 zeigt somit im wesentlichen die Veränderungen, welche schen 1915 und 1990 eingetreten sind. Selbstverständlich können und sollen die beiden Grobtendenzen auch je allein betrachtet werden.

Welche Häufigkeitsmuster A(bnahme), welche G(leichbleiben) und welche Z(unahme) bedeuten, geht aus Tabelle 7 hervor. Bestimmend ist die Konstellation der ersten und der letzten Buchstaben der Häufigkeitseinstufunder jeweiligen Zeiträume. Einige Beispiele dazu:

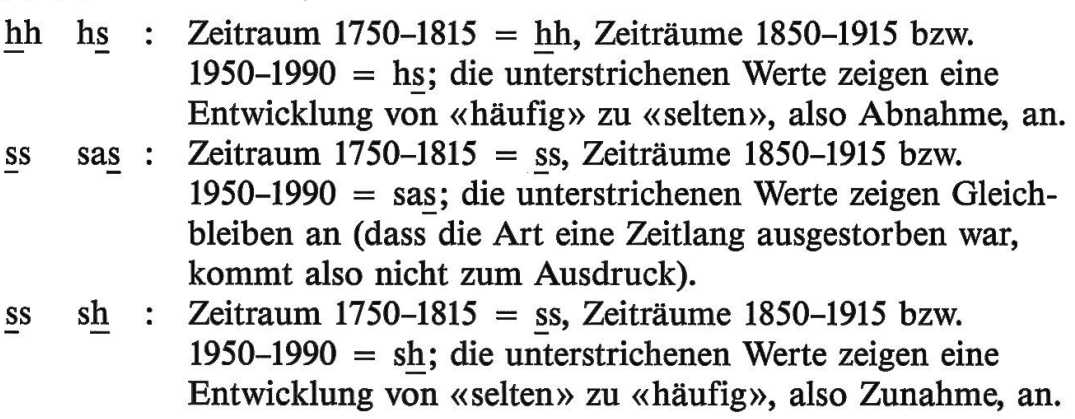

Die folgenden Muster sind etwas eigenartig, werden aber am sinnvollsten als gleichbleibend (G) beurteilt: ss nn und ff sa.

#### Tabelle 7: Häufigkeitsmuster und Grobtendenzen 1750-1915 und 1750-1990.

Erklärungen im Text und in Beilage 2.

 $A = Abnahme, G = Gleichbleiben, Z = Zunahme.$ 

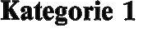

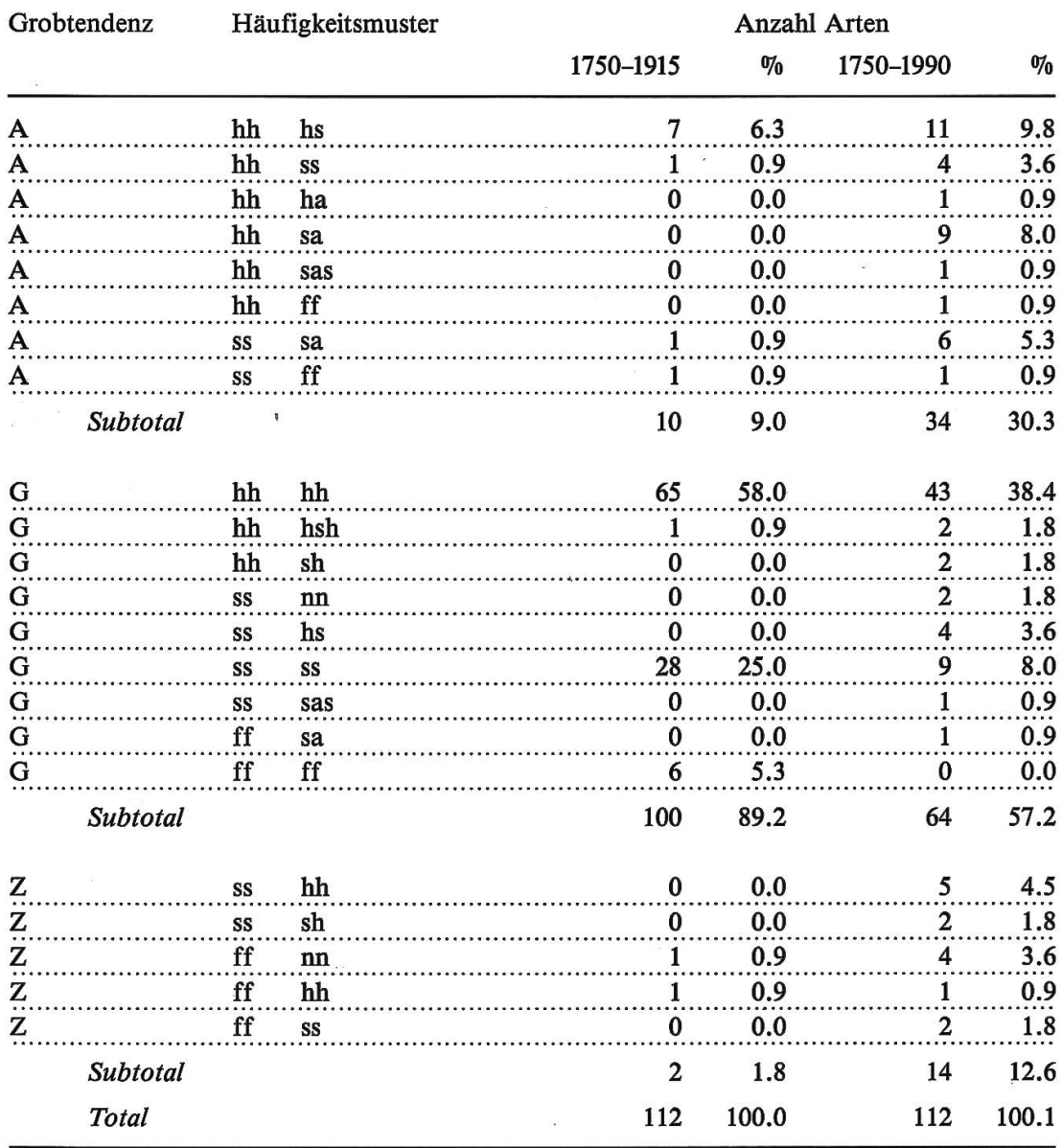

Die Summen der abnehmenden (A), gleichbleibenden (G) und der menden (Z) Arten können in Abbildung 7 grafisch miteinander verglichen werden. In Anhang 5 sind die Artnamen der drei Gruppen aufgeführt.

208

 $\mathbf{X}$  and  $\mathbf{X}$ 

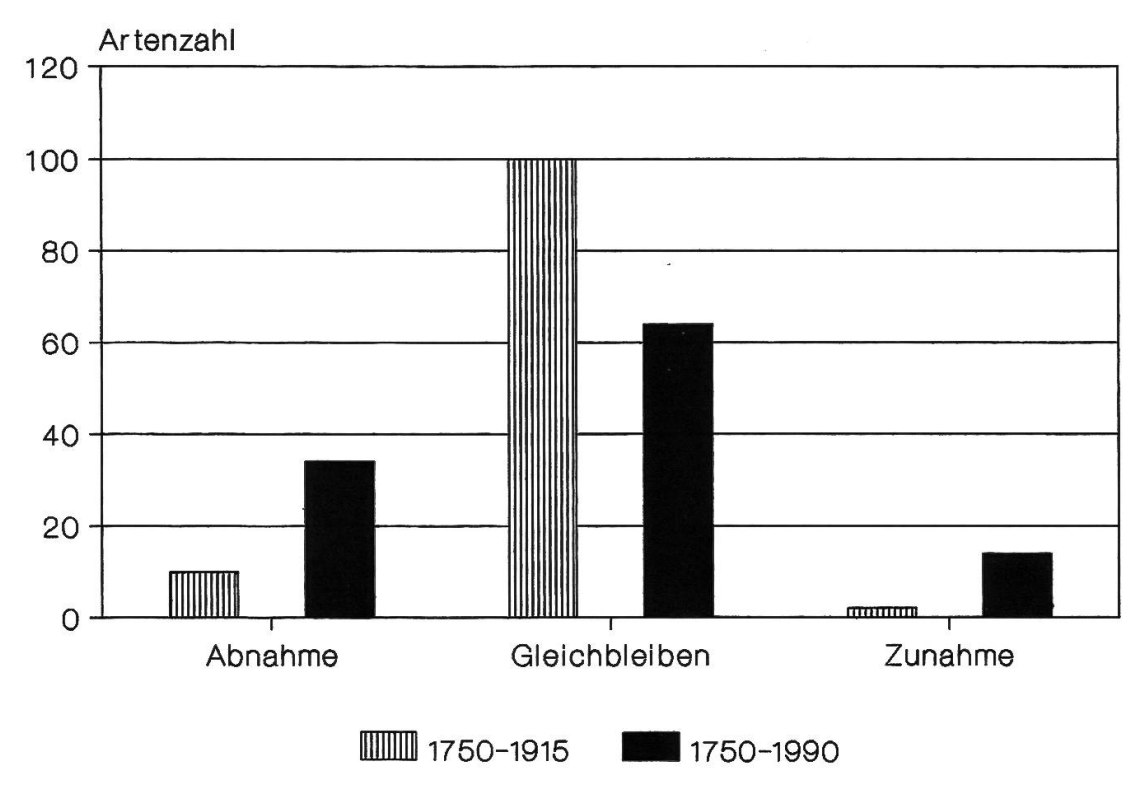

Total: 112 Arten

Abbildung 7: Die Grobtendenzen 1750-1915 und 1750-1990 (vgl. Tabelle 7 und Anhang 5).

## Kommentar zu Tabelle 7 und Abbildung 7

Zwischen 1750 und 1915 sind die Verhältnisse recht konstant, 100 von <sup>112</sup> Arten bleiben gleich häufig, daneben gibt es wenige abnehmende und sehr wenige zunehmende Arten.

Zwischen <sup>1750</sup> und 1990 zeigt sich ein ganz anderes Bild: nur 64 Arten bleiben gleich, 34 nehmen ab (inklusive ausgestorbene Arten). Daneben ist bei <sup>14</sup> Arten Zunahme zu verzeichnen: Einschneidende Veränderungen schen 1915 und 1990 werden manifest.

Im Sinne einer Gesamtbilanz können bezogen auf die Arten der Katego-1 folgende Betrachtungen angestellt werden:

1750-1915 nehmen <sup>10</sup> Arten ab, 2 nehmen zu, was eine Negativbilanz von 8 Arten ( $= 7.2\%$ ) ergibt. 1750-1990 nehmen 34 Arten ab, 14 nehmen zu. Daraus resultiert eine Negativbilanz von 20 Arten  $(= 17.8\%)$ . Vergleicht man nun die beiden Negativbilanzen miteinander, so ergibt sich ein Minus von <sup>12</sup> auf 112 Arten (= 10.7%). Die «betroffenen» Arten können aus Anhang 5 gelesen werden.

Wenn die gleiche Rechnung für die Arten der Kategorien  $-1+2$  angestellt wird, resultiert ein Minus von 18 auf 134 Arten  $(= 13.4\%)$ .

Es bleibt hier offen, wann die einschneidendsten Bewegungen zwischen <sup>1915</sup> und 1990 zu verzeichnen sind. Ein Vergleich mit den Bilanzen in den Abschnitten 4.4 und 4.6 zeigt aber klar, dass sie erst nach 1950 stattgefunden haben.

# 4.6 Die Feintendenzen der Bestandesentwicklungen von 1950-1990

Als Feintendenz einer Art ist der Ablauf ihrer Bestandesentwicklung innerhalb der einzelnen untersuchten Zeiträume gemeint. Wenn eine Art z. B. in einem Zeitraum als hh («häufig») eingestuft worden ist, dann ist damit nur ausgesagt, dass ihre Bestände sich immer im Bereich «häufig» halten. Da aber die Einstufungen «häufig» und «selten» sehr breite «Felder» fassen, liegt es auf der Hand, dass innerhalb dieser «Felder» feine Bewegunstattfinden. Diese Bewegungen können als Abnahme, Gleichbleiben oder Zunahme und deren Kombinationen dargestellt werden. Nicht immer ist eine Feintendenz-Angabe sinnvoll oder möglich.

In Abschnitt 3.1 und in Beilage 1 wird die Darstellungsweise der Feintendenzen in den Artporträts erläutert. In Tabelle 2 sind die Feintendenzen für jede Art in digitalisierter Form aufgeführt, vgl. dazu die Erklärungen in Beilage 2.

Es bedeuten:

- x keine Angabe möglich
- Abnahme
- 0 Gleichbleiben
- + Zunahme

Für den Zeitraum 1750-1815 werden aus Mangel an Quellen (von einer Ausnahme abgesehen) keine Feintendenzen bestimmt. Für 1850-1915 ist es nur bei einem Teil der Arten möglich. Für 1950-1990 liegen die ergiebigsten Quellen vor, was bedeutet, dass bei allen Arten Feintendenzen festgelegt werden können.

Beim Ermitteln der Feintendenzen einer Art wird so vorgegangen, dass zunächst ihre Häufigkeiten zu Beginn und am Ende des Zeitraums bestimmt werden. Wenn es von den Quellen her möglich ist, werden sodann noch die Verhältnisse in der ersten und zweiten Hälfte des Zeitraums näher bestimmt. Kurze Schwankungen und kleinere, wenig gewichtige Veränderungen werden nicht berücksichtigt.

Eine Auswertung der Feintendenzen erfolgt nur für den Zeitraum 1950- 1990 (Tabellen 8 und 9, Abbildung 8).

Tabelle 8: Die Feintendenzen für den Zeitraum 1950-1990.

Erklärungen im Text und in lage 2.

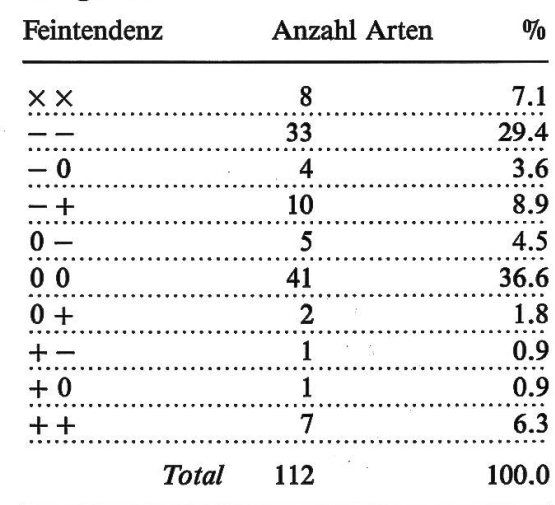

Die 8  $\times \times$  in Tabelle 8 setzen sich aus 6 neuen (n) und 2 fehlenden (f) Arzusammen. Für die in Tabelle 9 angestrebte Gesamtbilanz ist es sinnvoll, die neuen Arten zu den während des ganzen Zeitraums zunehmenden  $(++)$ und die fehlenden Arten zu den während des ganzen Zeitraums gleich benden (00) Arten zu zählen.

Kategorie 1

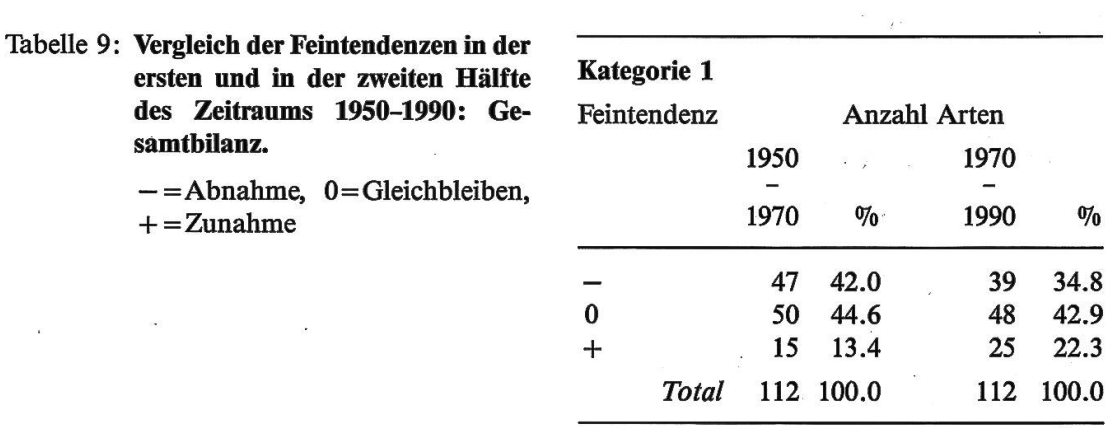

In Abbildung 8 werden die Befunde aus Tabelle 9 grafisch dargestellt. In Anhang 6 sind die Artnamen für die entsprechende Gesamtbilanz aufgelistet. 。<br>40. g

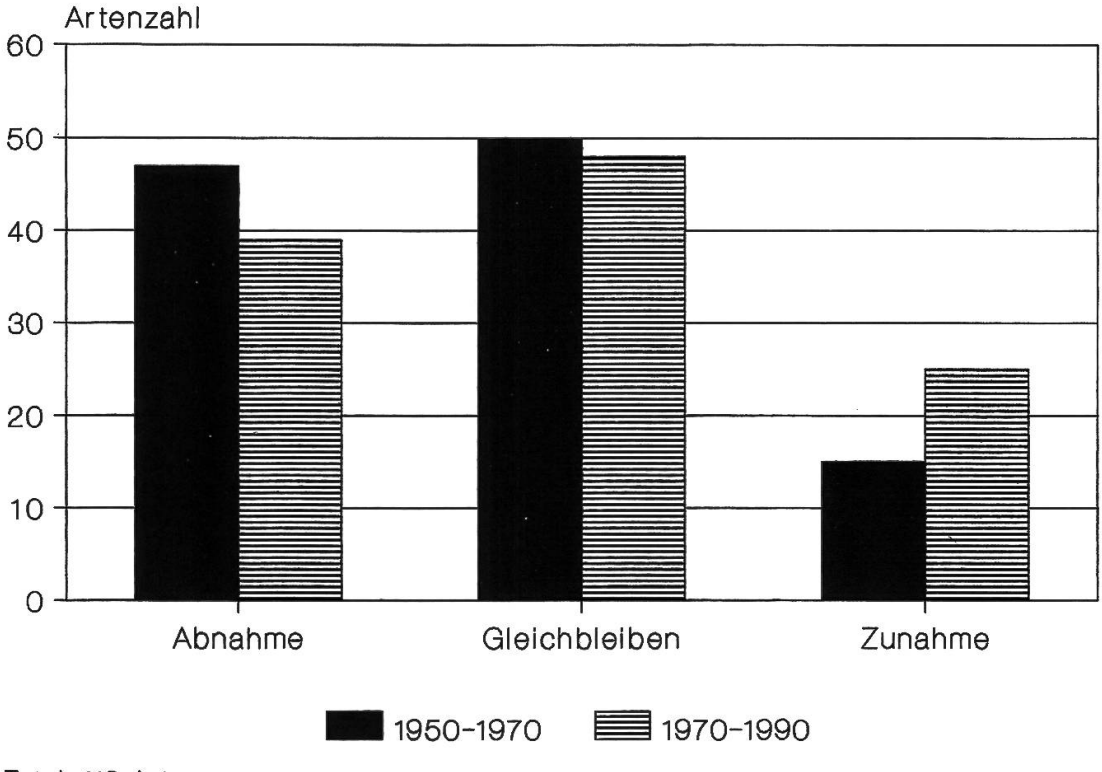

Total: 112 Arten

Abbildung 8: Die Feintendenzen 1950-1970 und 1970-1990 (vgl. Tabelle 9 und Anhang 6).

#### Kommentar zu Tabelle 9 und Abbildung 8

Die bisherigen Auswertungen basierten auf den groben Angaben zur Häufigkeit der Arten (Häufigkeitsmuster). Mit den Feintendenzen können nun die Bestandesentwicklungen für den Zeitraum 1950-1990 differenziert dargestellt werden. Damit lassen sich die in den vorangegangenen Abschnitgemachten Feststellungen bestätigen und ergänzen. Bestätigt werden die Beobachtungen, dass viele Arten «in Bewegung» sind und dass die menden Arten in weit grösserer Zahl vorhanden sind als die zunehmenden.

Auffallend ist auch - und dies wird nur bei einer Analyse der Feintendenzen sichtbar –, dass zwischen zirka 1970 und 1990 mehr Arten zunehmen und parallel dazu wenigerArten abnehmen als zwischen 1950 und 1970. Darf dies als Hinweis darauf gewertet werden, dass die Talsohle der negativen Entwickdurchschritten ist und dass natur- und landschaftsschützerische Massnahmen relativ rasch zu sichtbaren Ergebnissen führen können?